## **Documentations - Anomalie #1943**

# **Synchro AAF : préciser que l'utilisateur doit avoir le droit "Gestion de la synchronisation AAF"**

21/07/2011 16:21 - Joël Cuissinat

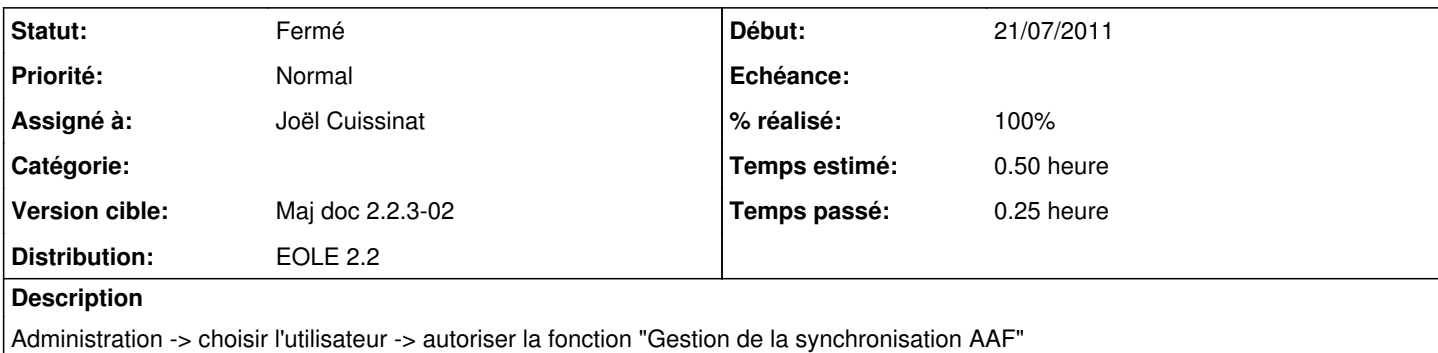

#### **Historique**

### **#1 - 26/09/2011 17:10 - Joël Cuissinat**

*- Statut changé de Nouveau à Résolu*

*- Assigné à mis à Joël Cuissinat*

*- % réalisé changé de 0 à 100*

Ajout d'un bloc "Attention" dès la 1ère partie "Fonctionnement général de la synchronisation".

### **#2 - 05/10/2011 10:58 - Joël Cuissinat**

Refait le 05/10/2011

### **#3 - 13/10/2011 17:57 - Joël Cuissinat**

*- Statut changé de Résolu à Fermé*

*- Distribution mis à EOLE 2.2*

OK dans les PDF générés ce jour.